of Revenue Schedule |

Name

*Read instructions before filling in this schedule*

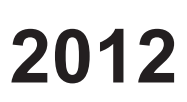

Federal Employer ID Number

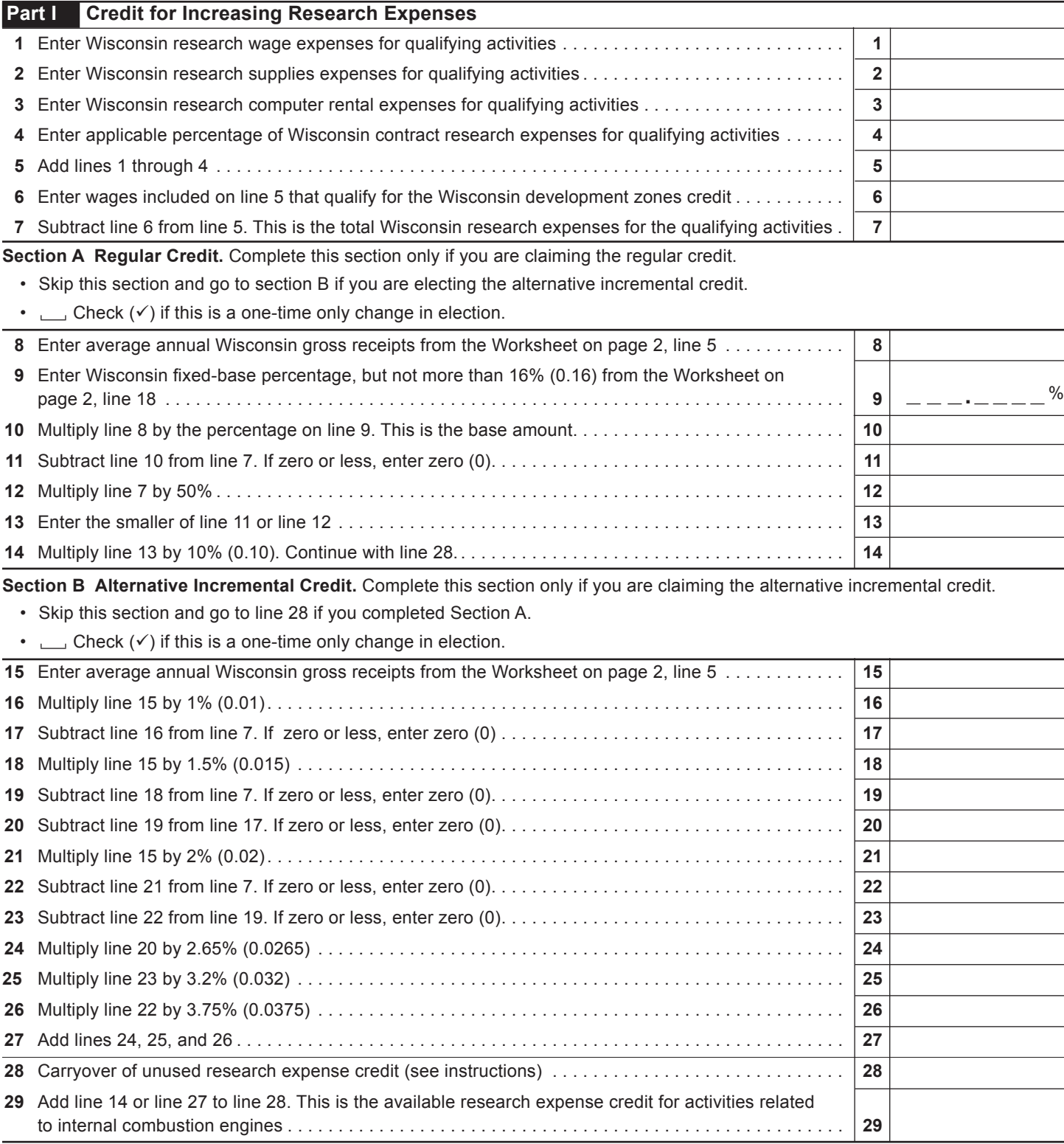

## 2012 Schedule R-1 Page 2 of 2

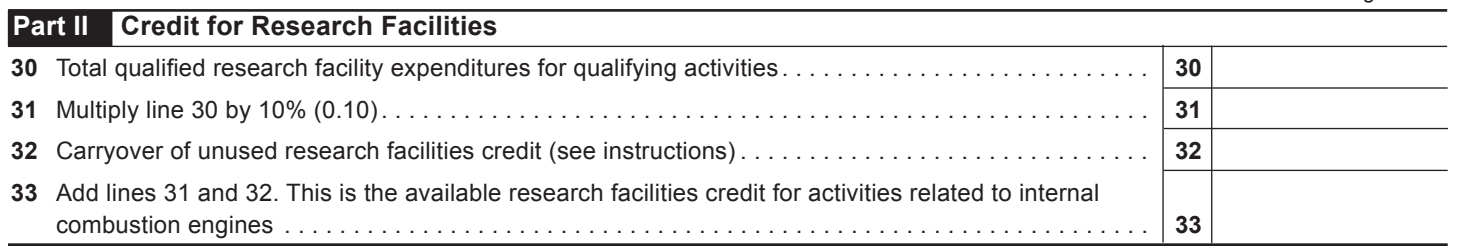

## **WORKSHEET**

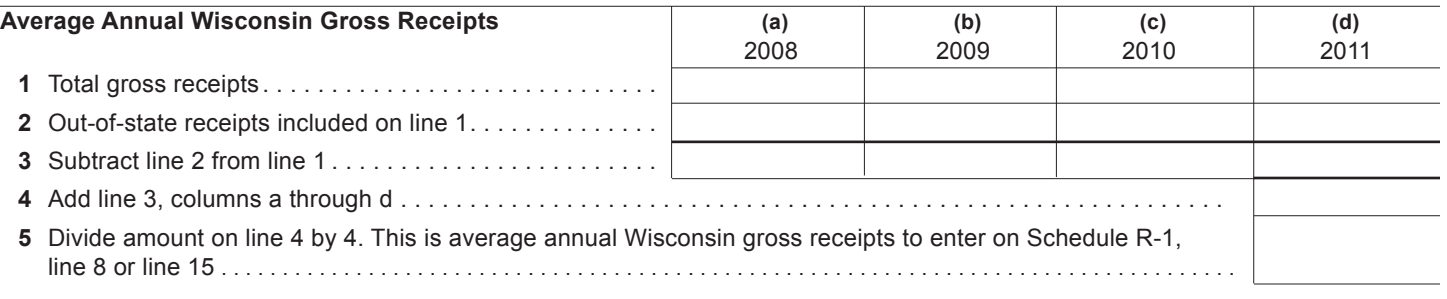

## **Wisconsin Fixed-Base Percentage**

On lines 6-9 and 11 below, include only expenses for qualifying activities related to internal combustion engines as described in the instructions.  $\Gamma$ **(a)**  $\top$  $(h)$  $\top$  $\top$ **(d)**  $\top$ 

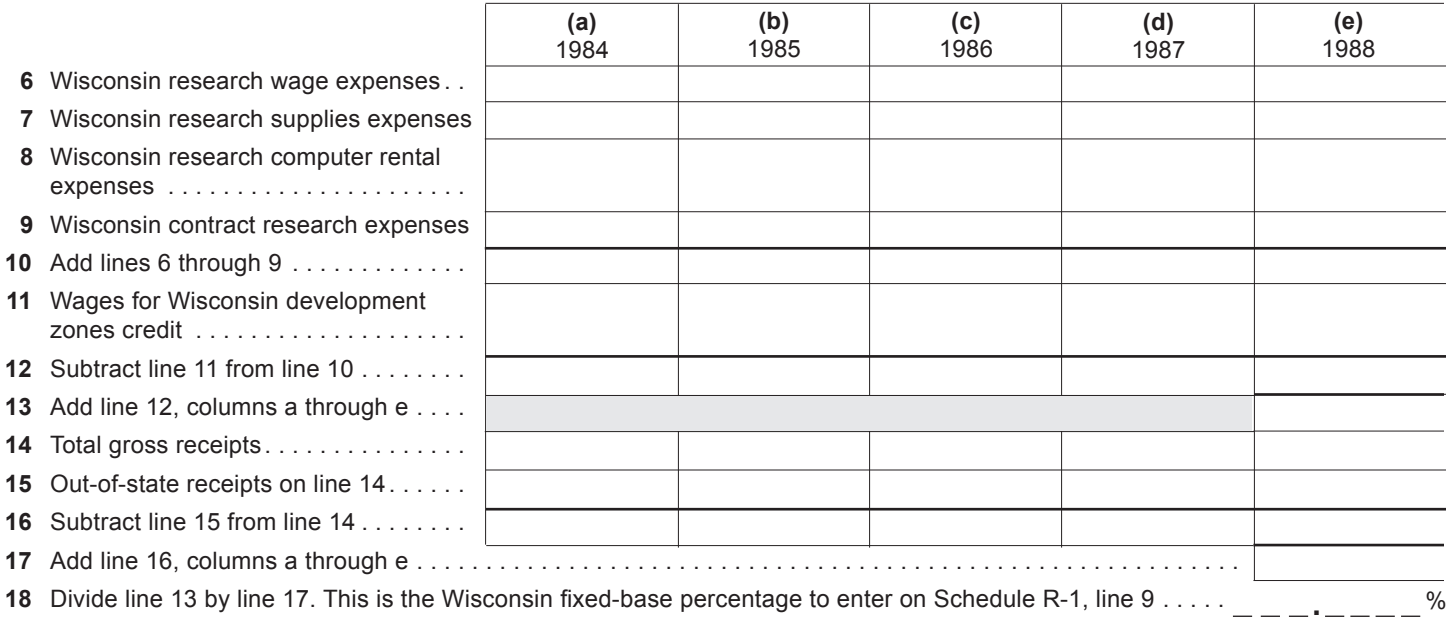